### erlang at hover.in

Bhasker V Kode co-founder & CTO at hover.in

at Erlang Factory, London June 26, 2009

### brief introduction to hover.in

choose words from your blog, & decide what content / ad you want when you hover\* over it

\* or other events like click,right click,etc

#### **or...**

the worlds first publisher driven in-text content & ad delivery platform... **or**

lets web publishers push client-side event handling to the cloud**,** to run various rich applications called *hoverlets*

*demo at<http://start.hover.in/>and <http://hover.in/demo> more at [http://hover.in](http://hover.in/) , <http://developers.hover.in/blog/>*

<html> <body>

<a href="http://facebook.com" title=" [http://onclick.hover.in/hoverlet/hover.in/crunchbase/facebook"](http://onclick.hover.in/hoverlet/hover.in/crunchbase/facebook) > facebook profile from crunchbase </a>

<a title=["http://onclick.hover.in/hoverlet/hover.in/twittersearch/election"](http://onclick.hover.in/hoverlet/hover.in/twittersearch/election) href="#">election tweets</a>

<a href="#" title=["http://onclick.hover.in/hoverlet/hover.in/nytimes/iphone"](http://onclick.hover.in/hoverlet/hover.in/nytimes/iphone) > iphone on NYT</a>

<a title=["http://onclick.hover.in/hoverlet/hover.in/relatedyoutube/cooking"](http://onclick.hover.in/hoverlet/hover.in/relatedyoutube/cooking) href="#" >cooking videos</a> from youtube.

<script src="http://start.hover.in/script" id="hi\_start" type="text/javascript"></script> </body><html> http://developers.hover.in ➔ hover.in founded late 2007

- ➔ hover.in founded late 2007
- → the web ~ 10-20 years old
- ➔ hover.in founded late 2007
- → the web ~ 10-20 years old
- ➔ humans 100's of thousands of years

- ➔ hover.in founded late 2007
- $\rightarrow$  the web  $\sim$  10- 20 years old
- ➔ humans 100's of thousands of years
- ➔ but **bacteria**.... around for millions of years ... so this talk is going to be about what we can learn from **bacteria**, the **brain**, and **memory** in a concurrent world followed by hover.in's erlang setup and lessons learnt
- %% Should we glow underwater.erl
- %% query each cell's protein and if
- %% total +ves pass some value, then glow!
- %% process spawned to hold state of +ves
- $Pid = spam(fun()->$ should we glow(0,length(Cells),0) end)

%% querying cell protein ,message passing [ Pid !{in, Cell } || Cell < Cells ]

```
should we glow(Ctr, Max, Acc)->
receive
  \{in, \text{Cell}\}->
     One or zero = should i glow(Cell),
        case Ctr of 
        Max \rightarrow done;\rightarrow      case Acc of 
             ? SOME VAL \rightarrow             glow_for_8_hours(), done;
\overline{\phantom{a}} \overline{\phantom{a}} \overline{\phantom{a}} \overline{\phantom{a}}NewAcc = One or zero + Acc,
             should we glow(Ctr+1, Max, NewAcc)
                end;
    -> error
```
http://developers.hover.in

end

### some traits of bacteria

- each bacteria cell spawns its own proteins
- All bacteria have some sort of some presence & replies associated, *(asynchronous comm.)*
- group dynamics exhibits '*list fold'* ish operation
- only when the **Accumulator** is > some guard clause, will group-dynamics of making light (bioluminiscence) work *(eg: in deep sea)*

### spawning, in practice

- for a single google search result, the same requests are sent to multiple machines( ~1000 as of 09), which ever replies the quickest wins.
- **in amazon's dynamo architecture that powers** S3, use a (3,2,2) rule . ie Maintain 3 copies of the same data, reads/writes are succesful only when 2 concurrent requests succeed. This ratio varies based on SLA, internal vs public service. ( *more on conflict resolution...*) http://developers.hover.in

### pattern matching behaviour

- each molecule connects to its specific receptor protein to complete the missing piece,to trigger the group behaviour that are only succesful when all of the cells participate in unison.
- Type = case UserType of

user  $\rightarrow$  true;

admin  $\rightarrow$  true;

Else -> false

end

### supervisors, workers

- as bacteria grow, they split into two. when muscle tears, it knows exactly what to replace.
- erlang supervisors can decide restart policies: if one worker fails, restart all .... or if one worker fails, restart just that worker, more tweaks.
- can spawn multiple workers on the fly, much like the need for launching a new ec2 instant

### inter-species communication

• if you look at your skin – consists of very many different species, but all bacteria found to communicate using one common chemical language.

### inter-species communication

- if you look at your skin consists of very many different species, but all bacteria found to communicate using one common chemical language.
	- *hmmmmmmmmmmmmmmmmmmm.............. ....serialization ?!*
	- *....a common protein interpretor ?!* **....or perhaps just-in-time protein compilation?!**

### interspecies comm. in practice

- ➔ attempts at **serialization** , cross language communication include:
	- ➔ **thrift** ( by facebook)
	- ➔ **protocol buffers** ( by google)
	- ➔ en/decoding , port based communication ( erlang< >python at hover.in )
	- ➔ rabbitMQ shows speeds of several thousands of msgs/sec between python <-> erlang (by using...?)

### talking about scaling

The brain of the worker honeybee weighs about **1mg** ( ~ 950,000 neurons )

- Flies acrobatically, recognizes patterns, navigates , communicates, etc
- Energy consumption: 10−15 J/op, at least 106 more efficient than digital silicon neurons

### the human brain

- 100 billion neurons, stores ~100 TB
- Differential analysis e.g., we compute color
- Multiple inputs: sight, sound, taste, smell, touch
- Facial recognition subcircuits, peripheral vision
- in essence the left & right brain vary in: left -> persistent disk, handles past/future right > temporal caches! , handles present

## in-memory is the new embedded

- servers as of '09 typically have 4 16 GB RAM
- stats of how companies are adding nodes

# in-memory is the new embedded

- caching systems avoid disk/db makes sense
- caching systems for processing tasks makes sense
- **but ....**
- keeping your entire data in-memory by having N number of nodes ?

# in-memory is the new embedded

- keeping your entire data in-memory by having N number of nodes, (where  $N =$  total data in gb / max ram per node) is like ...
	- *building a billion dollar company with 999 milion dollars of funding!*

*or* 

- *having only a right brain !*
- surely we can do better than that!

### in-memory capacity planning

- No matter how many machines you have, and how many cores, in production level – your product could be defined by how well you design your in-memory / RAM strategies.
- alternatives to avoid swapping could be just leaving results partioned on diff nodes, or additional tasks to reduce the data-load further until they can fit in memory

### in-memory capacity planning

- parallizing jobs in-memory is a lot of fun...
- **but...**
- more often bottleneck will not be how well you can paralliize, but how much you need to parallize so that memory does'nt swap (eg: || db reads)

### #1 shard thy data to make it sufficiently un-related

- typical web backends all user data in one table – then clustering just splits that on artibary basis. *eg: query user table where id=user1,*
- what if you have N concurrent process's accessing N diff user tables – no locks, you can ||'ze & results can come back asynchronously since sufficiently un-related.
- Warning: but more atoms ( list to atom atoms aren't garbage collected ) http://developers.hover.in

### #2 implementing flowcontrol

- great to handle both bursts or silent traffic & to determine bottlenecks.(eg ur own,rabbitmq,etc )
- eg1: when we addjobs to the queue, if it takes greater than X consistently we move it to high traffic bracket, do things differently, possibly add workers  **or** ignore based on the task.
- eg2: amazon shopping carts, are known to be extra resilient to write failures, (dont mind multiple versions of them over time) http://developers.hover.in

#### #3 all data is important, but some less important

- priority queue used to built heat-seeking algo ( priority to crawl webpages that get more hits rather than depth-first or breadth-first)
- can configure max number of buckets
- can configure max number of urls per bucket
- can configure pyramid like queue. ( moving from lower buckets to higher is easier than moving from high to higher )

• each time a hit occurs for a url, it moves from bucket N to bucket N+1

- each time a hit repeats for a URL, it moves from bucket N to bucket N+1
- crawls happen from top down (priority queue)

- each time a hit repeats for a URL, it moves from bucket N to bucket N+1
- crawls happen from top down (priority queue)
- so the bucket is locked, so that locked urls dont keep move up anymore

- each time a hit repeats for a URL, it moves from bucket N to bucket N+1
- crawls happen from top down (priority queue)
- so the bucket is locked, so that locked urls dont keep move up anymore
- each user/site has their own priority queues, which keep shifting round-robin after every X urls crawled per user/site

- each time a hit repeats for a URL, it moves from bucket N to bucket N+1
- crawls happen from top down (priority queue)
- so the bucket is locked, so that locked urls dont keep move up anymore
- each user/site has their own priority queues, which keep shifting round-robin after every X urls crawled per user/site
- python crawler leaves text files which dirty loaded into fragmented mnesia

 $#3$  time spent x RAM utilization  $=$  a constant eg: of  $\parallel$  db reads

#4 before every succesful persistent write & after every succesful persistent read is an in-memory one eg: hi\_cache\_worker's used to build most recent queue's

#5 before every succesful persistent write & after every succesful persistent read is an in-memory one

- you listen to a phone number in batch's of 3 or 4 digits. the part that absorbs just before writing (temporal), until you write into your contact book or memorize it ( persistent)
- eg: if LRU cache exists in-memory, like 100 most recent url's or tags, then no need to parse server logs for computation, try during writes itself . No logs, no files. live buzz analytics!

#### #6 know thy RAM, trial/error to find ideal dataload

- eg: || db reads if || happens so fast, mem probs
- replication **vs** location transparency, are they fragmented, are some nodes read-only ? (rpc...)
- need metadata for which node to acess for user1, (or use hashing fn like memcache)
- are tables in-memory (right brain), cached from disk , or on disk alone ( left brain )
- **fortunately mnesia allows highly granular choices** http://developers.hover.in

### #7 what cannot be measured cannot be improved

- you can't improve what you can't measure. an investment in debugging utilities is a good investment
- looking forward to debugging with dtrace, gproc etc but until then – just a set/get away!
- using **tsung** (written in erlang again) load performance testing tool, for simulating 100's of concurrent users/requests , and great for analysing bottlenecks of your system CDN's

### hi cache worker

- a circular queue implemented via gen server
- set (ID, Key, Value, OptionsList) Options are {purge, <true| false>} { size , <integer> } { set\_callback , <Function> } { delete\_callback , <Function> } { get\_callback , <Function> } { timeout, <int>, <Function> } ID is usually a siteid or "global"
- $\bullet$  C = hi cache worker, C:set ( User1, "recent\_saved" , Value) C:set ( "global", "recent hits", Value [{size,1000}] )
	- C:get ("global","recent\_voted") C:get (User1,"recenthits") C:get (User1,"recent\_cron\_times")
- ( Note: initially used in debugging internally -> then reporting -> next in public community stats)

# 7 rules of in-memory capacity planning

- (1) shard thy data to make it sufficiently un-related
- (2) implementing flowcontrol
- (3) all data is important, but some less important
- $(4)$  time spent x RAM utilization = a constant
- (5) before every succesful persistent write & after every succesful persistent read is an in-memory one
- (6) know thy RAM, trial/error to find ideal dataload
- (7) what cannot be measured cannot be improved http://developers.hover.in

### summary of erlang at hover.in

- LYME stack since ~dec 07, 3 nodes (64-bit 4gb)
- python crawler, associated NLP parsers, cpu timesplicing algo's for cron's app, configurable priority queue's for heat-seeking algo's app, flowcontrol app , caching app , pagination app for memoizing
- remote node debugger, cyclic queue workers, Iru cache workers, headless-firefox for thumbnails
- touched 1 million hovers/month in May'09 after launching closed beta to publishers in Jan 09<br>http://developers.hover.in

### summary of our erlang modules

rewrites.erl error.erl frag\_mnesia.erl hi\_api\_response.erl hi\_appmods\_api\_user.erl hi\_cache\_app.erl , hi\_cache\_sup.erl hoverlingo.erl hi\_cache\_worker.erl hi Iru worker.erl hi classes.erl hi community.erl hi\_cron\_hoverletupdater\_app.erl hi\_cron\_hoverletupdater.erl hi cron hoverletupdater sup.erl hi cron kwebucket.erl hi crypto.erl hi\_flowcontrol\_hoverletupdater.erl hi\_htmlutils\_site.erl hi\_hybridq\_app.erl hi\_hybridq\_sup.erl hi\_hybridq\_worker.erl hi\_login.erl hi\_mailer.erl hi\_messaging\_app.erl hi\_messaging\_sup.erl hi\_messaging\_worker.erl hi\_mgr\_crawler.erl hi\_mgr\_db\_console.erl hi\_mgr\_db.erl hi\_mgr\_db\_mnesia.erl hi\_mgr\_hoverlet.erl hi\_mgr\_kw.erl hi\_mgr\_node.erl hi\_mgr\_thumbs.erl hi\_mgr\_traffic.erl hi\_nlp.erl hi\_normalizer.erl hi\_pagination\_app.erl hi\_pagination\_sup.erl, hi\_pagination\_worker.erl hi\_pmap.erl hi\_register\_app.erl hi\_register.erl, hi\_register\_sup.erl, hi\_register\_worker.erl hi\_render\_hoverlet\_worker.erl hi\_rrd.erl , hi\_rrd\_worker.erl hi\_settings.erl hi\_sid.erl hi\_site.erl hi\_stat.erl hi\_stats\_distribution.erl hi\_stats\_overview.erl hi\_str.erl hi\_trees.erl hi\_utf8.erl hi\_yaws.erl **bilical contracts** http://developers.hover.in

### references

- http://developers.hover.in
- 
- http://memcached.org,<http://rabbitmq.org/> <http://highscalability.com/>
- 
- shoutout to everyone at #erlang !
- amazing brain-related talks at http://ted.com,
- go read more about the brain and hack on erlang NOW!

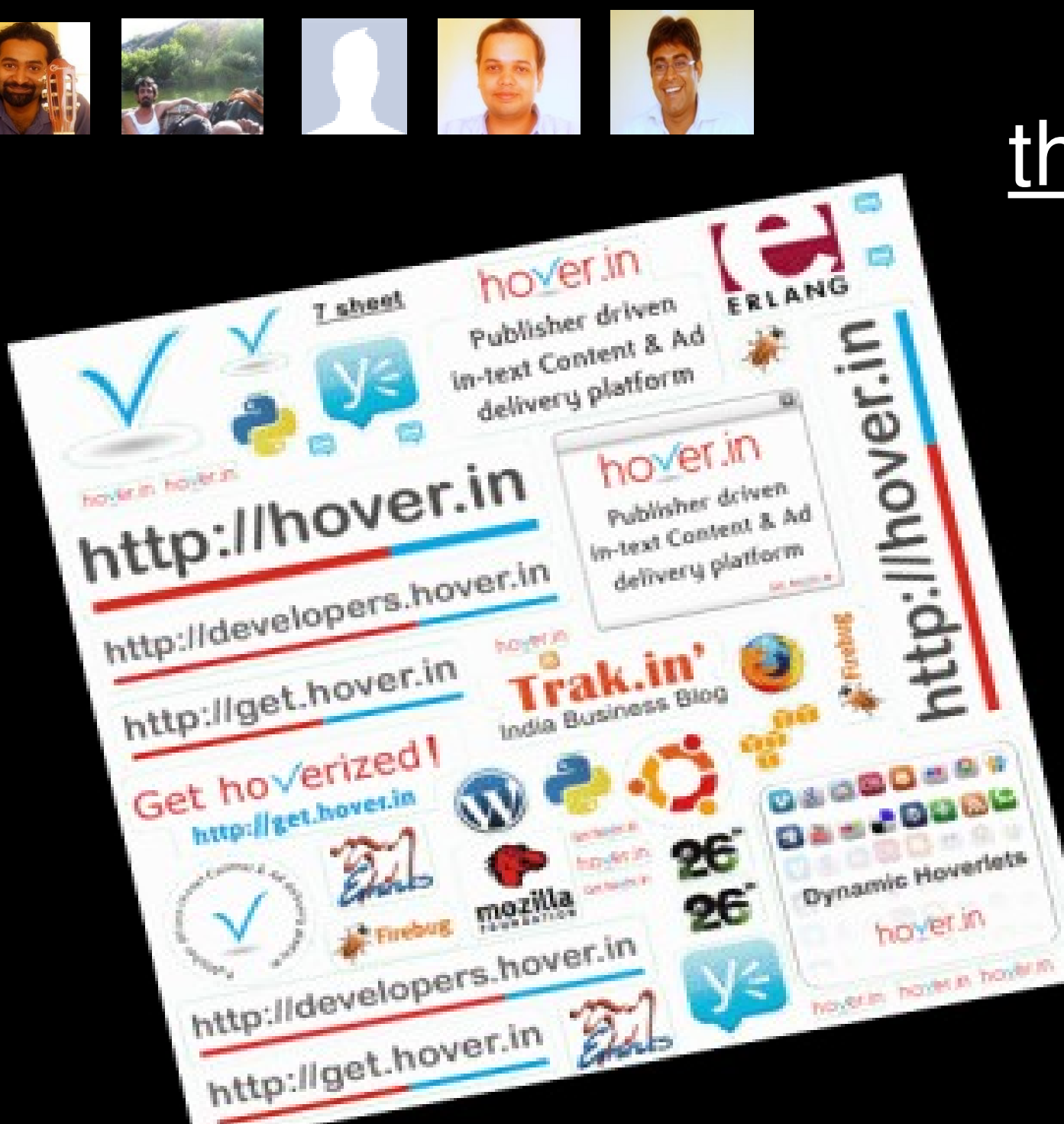

# thank you